# **Advanced Systems Lab**

Spring 2022

Lecture: Optimizing FFT, FFTW

Instructor: Markus Püschel, Ce Zhang

TA: Joao Rivera, several more

ETH

Eidgenössische Technische Hochschule Zürich Swiss Federal Institute of Technology Zurich

## **Fast FFT: Example FFTW Library**

### www.fftw.org

Frigo and Johnson, FFTW: An Adaptive Software Architecture for the FFT, ICASSP 1998

Frigo, A Fast Fourier Transform Compiler, PLDI 1999

Frigo and Johnson, The Design and Implementation of FFTW3, Proc. IEEE 93(2) 2005

### **Transform Algorithms**

An algorithm for y = Tx is given by a factorization

$$T = T_1 T_2 \cdots T_m$$

Namely, instead of y = Tx we can compute in steps

This reduces the op count only if:

- the T<sub>i</sub> are sparse
- m is not too large

### Example: Cooley-Tukey Fast Fourier Transform (FFT), size 4

$$\begin{bmatrix} 1 & 1 & 1 & 1 \\ 1 & i & -1 & -i \\ 1 & -1 & 1 & -1 \\ 1 & -i & -1 & i \end{bmatrix} x = \begin{bmatrix} 1 & \cdot & 1 & \cdot \\ \cdot & 1 & \cdot & 1 \\ 1 & \cdot & -1 & \cdot \\ \cdot & 1 & \cdot & -1 \end{bmatrix} \begin{bmatrix} 1 & \cdot & \cdot & \cdot \\ \cdot & 1 & \cdot & \cdot \\ \cdot & \cdot & 1 & \cdot \\ \cdot & \cdot & 1 & \cdot \end{bmatrix} \begin{bmatrix} 1 & 1 & \cdot & \cdot \\ 1 & -1 & \cdot & \cdot \\ \cdot & \cdot & 1 & 1 \\ \cdot & \cdot & 1 & -1 \end{bmatrix} \begin{bmatrix} 1 & \cdot & \cdot & \cdot \\ \cdot & \cdot & 1 & \cdot \\ \cdot & \cdot & 1 & \cdot \\ \cdot & \cdot & \cdot & 1 \end{bmatrix} x$$

$$12 \text{ adds} \qquad 4 \text{ adds} \qquad 1 \text{ mult by i} \qquad 4 \text{ adds} \qquad 0 \text{ ops}$$

## Cooley-Tukey FFT, n = 4

#### Fast Fourier transform (FFT)

4 mults by i

$$\begin{bmatrix} 1 & 1 & 1 & 1 \\ 1 & i & -1 & -i \\ 1 & -1 & 1 & -1 \\ 1 & -i & -1 & i \end{bmatrix} = \begin{bmatrix} 1 & \cdot & 1 & \cdot \\ \cdot & 1 & \cdot & 1 \\ 1 & \cdot & -1 & \cdot \\ \cdot & 1 & \cdot & -1 \end{bmatrix} \begin{bmatrix} 1 & \cdot & \cdot \\ \cdot & 1 & \cdot \\ \cdot & 1 & \cdot \\ \cdot & \cdot & 1 & \cdot \\ \cdot & \cdot & \cdot & i \end{bmatrix} \begin{bmatrix} 1 & 1 & \cdot & \cdot \\ 1 & -1 & \cdot & \cdot \\ \cdot & \cdot & 1 & 1 \\ \cdot & \cdot & 1 & -1 \end{bmatrix} \begin{bmatrix} 1 & \cdot & \cdot \\ \cdot & 1 & \cdot \\ \cdot & 1 & \cdot \\ \cdot & \cdot & 1 & -1 \end{bmatrix}$$

#### Representation using matrix algebra

$$DFT_4 = (DFT_2 \otimes I_2) \operatorname{diag}(1, 1, 1, i)(I_2 \otimes DFT_2) L_2^4$$

#### Data flow graph (right to left)

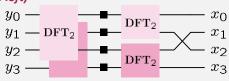

2 DFTs of size 2

at stride 2

2 DFTs of size 2

© Markus Püschel Eigenössische Technische Hochschule Zürich Swiss Federal institute of Technology Zurich

# **Recursive Cooley-Tukey FFT**

ı radix

$$\mathrm{DFT}_{km} = (\mathrm{DFT}_k^{\downarrow} \otimes \mathrm{I}_m) T_m^{km} (\mathrm{I}_k \otimes \mathrm{DFT}_m) L_k^{km}$$
 decimation-in-time

$$\mathbf{DFT}_{km} = L_m^{km}(\mathbf{I}_k \otimes \mathbf{DFT}_m)T_m^{km}(\mathbf{DFT}_k \otimes \mathbf{I}_m)$$
 decimation-in-frequency

For powers of two  $n = 2^t$  sufficient together with base case

$$\mathbf{DFT}_2 = \begin{bmatrix} 1 & 1 \\ 1 & -1 \end{bmatrix}$$

5

# FFT, n = 16 (Recursive, Radix 4)

$$DFT_{16} =$$

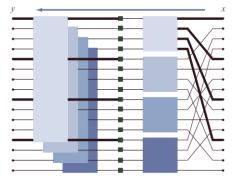

 $I_4 \otimes \mathrm{DFT}_4$ 

)

# Fast Implementation (≈ FFTW 2.x)

Choice of algorithm

Locality optimization

Constants

Fast basic blocks

Adaptivity

# 1: Choice of Algorithm

Choose recursive, not iterative

$$DFT_{km} = (DFT_k \otimes I_m) T_m^{km} (I_k \otimes DFT_m) L_k^{km}$$

Radix 2, recursive

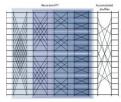

Radix 2, iterative

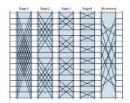

 $(\text{DFT}_2 \otimes I_8) T_8^{16} \Big( I_2 \otimes \Big( (\text{DFT}_2 \otimes I_4) T_4^8 \Big( I_2 \otimes \Big( (\text{DFT}_2 \otimes I_2) T_2^4 (I_2 \otimes \text{DFT}_2) I_2^4 \Big) \Big) L_2^{16} \\ \qquad \Big( (I_1 \otimes \text{DFT}_2 \otimes I_8) D_0^{16} \Big) \Big( (I_2 \otimes \text{DFT}_2 \otimes I_4) D_1^{16} \Big) \Big( (I_4 \otimes \text{DFT}_2 \otimes I_2) D_2^{16} \Big) \Big( (I_8 \otimes \text{DFT}_2 \otimes I_1) D_2^{16} \Big) L_2^{16} \\ \qquad \Big( (I_1 \otimes \text{DFT}_2 \otimes I_8) D_0^{16} \Big) \Big( (I_2 \otimes \text{DFT}_2 \otimes I_4) D_1^{16} \Big) \Big( (I_3 \otimes \text{DFT}_2 \otimes I_2) D_2^{16} \Big) \Big( (I_4 \otimes \text{DFT}_2 \otimes I_1) D_2^{16} \Big) L_2^{16} \\ \qquad \Big( (I_4 \otimes \text{DFT}_2 \otimes I_4) D_2^{16} \Big) \Big( (I_4 \otimes \text{DFT}_2 \otimes I_4) D_2^{16} \Big) \Big( (I_4 \otimes \text{DFT}_2$ 

First recursive implementation we consider in this course

## 2: Locality Improvement

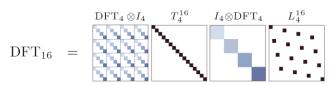

Straightforward implementation: 4 steps

- Permute
- Loop recursively calling smaller DFTs (here: 4 of size 4)
- Loop that scales by twiddle factors (diagonal elements of T)
- Loop recursively calling smaller DFTs (here: 4 of size 4)

4 passes through data: bad locality

Better: fuse some steps

9

# 2: Locality Improvement

 $DFT_n = (DFT_k \otimes I_m) \top_m^n (I_k \otimes DFT_m) \sqcup_k^n$ 

schematic:

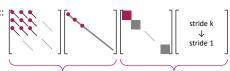

fuse: stage 2

- compute m many DFT<sub>k</sub>\*D with input stride m and output stride m
- D is part of the diagonal T
- writes to the same location then it reads from → can be done in-place

Interface needed for recursive call:

fuse: stage 1

output stride 1

→ needs to be out-of-place

output vector

Can handle further recursion (just strides change)

10

· compute k many DFT<sub>m</sub> with input stride k and

· writes to different location then it reads from

Interface needed for recursive call:

Cannot handle further recursion so in FFTW it is a base case of the recursion

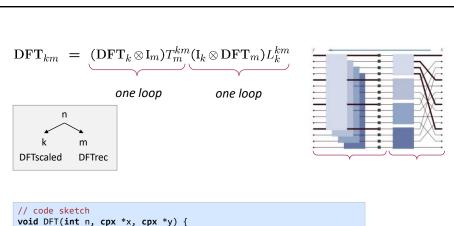

```
// code sketch
void DFT(int n, cpx *x, cpx *y) {
    ...
    int k = choose_dft_radix(n); // ensure k small enough
    int m = n/k;
    for (int i = 0; i < k; ++i)
        DFTrec(m, x + i, y + m*i, k, 1); // implemented as DFT(...) is
    for (int j = 0; j < m; ++j)
        DFTscaled(k, y + j, t[j], m); // always a base case
}</pre>
```

### 3: Constants

FFT incurs multiplications by roots of unity

In real arithmetic:

Multiplications by sines and cosines, e.g.,

$$y[i] = sin(i \cdot pi/128)*x[i];$$

Very expensive!

Observation: Constants depend only on input size, not on input

Solution: Precompute once and use many times

```
d = DFT_{init}(1024); // init function computes constant table d(x, y); // use many times
```

## **4: Optimized Basic Blocks**

```
// code sketch
void DET(int n, cpx *x, cpx *y) {
   if (use_base_case(n))
        DFTbc(n, x, y); // use base case
   else {
      int k = choose_dft_radix(n); // ensure k <= 32
      int m = n/k;
      for (int i = 0; i < k; ++i)
            DFTrec(m, x + i, y + m*i, k, 1); // implemented as DFT(...) is
      for (int j = 0; j < m; ++j)
            DFTscaled(k, y + j, t[j], m); // always a base case
    }
}</pre>
```

Just like loops can be unrolled, recursions can also be unrolled

Empirical study: Base cases for sizes  $n \le 32$  useful (scalar code)

Needs 62 base cases or "codelets" (why?)

- DFTrec, sizes 2–32
- DFTscaled, sizes 2–32

Solution: Codelet generator (codelet = optimized basic block)

FFT codelet Generator

Codelet for DFTrec Codelet for DFTscaled (twiddle codelet)

DAG generator

DAG Simplifier
DAG Scheduler

## **Small Example DAG**

#### DAG:

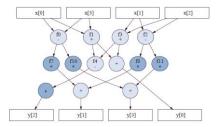

### One possible unparsing:

```
f0 = x[0] - x[3];

f1 = x[0] + x[3];

f2 = x[1] - x[2];

f3 = x[1] + x[2];

f4 = f1 - f3;

y[0] = f1 + f3;

y[2] = 0.7071067811865476 * f4;

f7 = 0.9238795325112867 * f0;

f8 = 0.3826834323650898 * f2;

y[1] = f7 + f8;

f10 = 0.3826834323650898 * f0;

f11 = (-0.9238795325112867) * f2;

y[3] = f10 + f11;
```

15

### **DAG Generator**

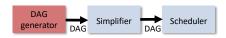

Knows FFTs: Cooley-Tukey, split-radix, Good-Thomas, Rader, represented in sum notation

$$y_{n_2j_1+j_2} = \sum_{k_1=0}^{n_1-1} \left(\omega_n^{j_2k_1}\right) \left(\sum_{k_2=0}^{n_2-1} x_{n_1k_2+k_1} \omega_{n_2}^{j_2k_2}\right) \omega_{n_1}^{j_1k_1}$$

For given n, suitable FFTs are recursively applied to yield n (real) expression trees for outputs  $y_0, ..., y_{n-1}$ 

Trees are fused to an (unoptimized) DAG

# **Simplifier**

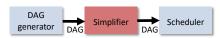

### Applies:

- Algebraic transformations
- Common subexpression elimination (CSE)
- DFT-specific optimizations

#### Algebraic transformations

- Simplify mults by 0, 1, -1
- Distributivity law: kx + ky = k(x + y), kx + lx = (k + l)x
   Canonicalization: (x-y), (y-x) to (x-y), -(x-y)

#### CSE: standard

• E.g., two occurrences of 2x+y: assign new temporary variable

#### DFT specific optimizations

- All numeric constants are made positive (reduces register pressure)
- CSE also on transposed DAG

17

### **Scheduler**

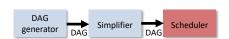

Determines in which sequence the DAG is unparsed to C (topological sort of the DAG)

Goal: minimize register spills

A 2-power FFT has an operational intensity of I(n) = O(log(C)), where C is the cache size [1]

Implies: For R registers  $\Omega(n \log(n)/\log(R))$  register spills

FFTW's scheduler achieves this (asymptotic) bound independent of R

[1] Hong and Kung: "I/O Complexity: The red-blue pebbling game"

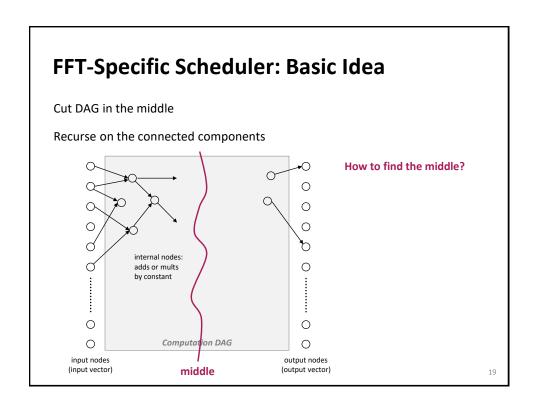

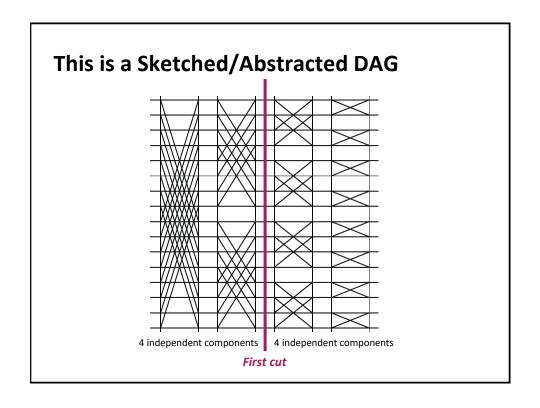

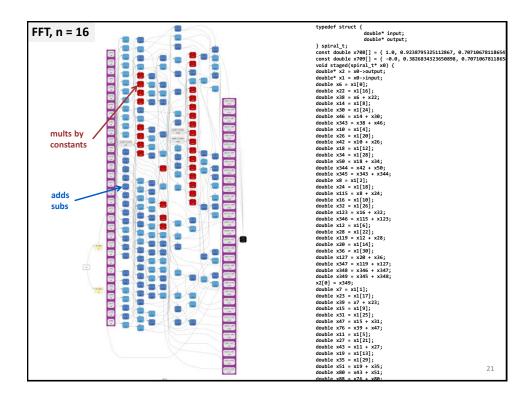

## **Codelet Examples**

Notwiddle 2 (DFTrec)

Notwiddle 3 (DFTrec)

Twiddle 3 (DFTscaled)

Notwiddle 32 (DFTrec)

#### Code style:

- Single static assignment (SSA)
- Scoping (limited scope where variables are defined)

### 5: Adaptivity

Choices used for platform adaptation

```
// code sketch
void DFT(int n, cpx *x, cpx *y) {
    if (use_base_case(n))
        DFTbc(n, x, y); // use base case
    else {
        int k = choose_dft_radix(n); // ensure k <= 32
        int m = n/k;
        for (int i = 0; i < k; ++i)
            DFTrec(m, x + i, y + m*i, k, 1); // implemented as DFT(...) is
        for (int j = 0; j < m; ++j)
            DFTscaled(k, y + j, t[j], m); // always a base case
    }
}</pre>
```

```
d = DFT_init(1024); // compute constant table; search for best recursion d(x, y); // use many times
```

23

## 5: Adaptivity

```
d = DFT_init(1024); // compute constant table; search for best recursion d(x, y); // use many times
```

Choices:  $\mathrm{DFT}_{km} = (\mathrm{DFT}_k \otimes \mathrm{I}_m) T_m^{km} (\mathrm{I}_k \otimes \mathrm{DFT}_m) L_k^{km}$ 

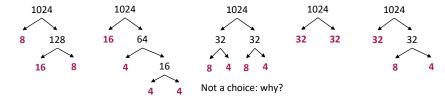

Base case = generated codelet is called

Exhaustive search to expensive

Solution: Dynamic programming

# **FFTW: Further Information**

Previous Explanation: FFTW 2.x

### FFTW 3.x:

- Support for SIMD/threading
- Flexible interface to handle FFT variants (real/complex, strided access, sine/cosine transforms)
- Complicates significantly the interfaces actually used and increases the size of the search space

|                        | MMM<br>Atlas | Sparse MVM Sparsity/Bebop | DFT<br>FFTW |
|------------------------|--------------|---------------------------|-------------|
| Cache optimization     |              |                           |             |
| Register optimization  |              |                           |             |
| Optimized basic blocks |              |                           |             |
| Other optimizations    |              |                           |             |
| Adaptivity             |              |                           |             |

|                        | MMM<br>Atlas                                                                 | Sparse MVM Sparsity/Bebop              | DFT<br>FFTW                       |  |
|------------------------|------------------------------------------------------------------------------|----------------------------------------|-----------------------------------|--|
| Cache optimization     | Blocking                                                                     | Blocking<br>(rarely useful)            | Recursive FFT,<br>fusion of steps |  |
| Register optimization  | Blocking                                                                     | Blocking<br>(changes sparse<br>format) | Scheduling of small FFTs          |  |
| Optimized basic blocks | Unrolling, scalar replacement and SSA, scheduling, simplifications (for FFT) |                                        |                                   |  |
| Other optimizations    | _                                                                            | -                                      | Precomputation of constants       |  |
| Adaptivity             | Search: blocking parameters                                                  | Search: register blocking size         | Search: recursion strategy        |  |